# **送信ドメイン認証 導入指南 2018**

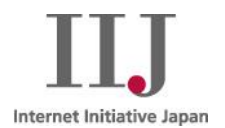

#### **株式会社 インターネットイニシアティブ 鈴木 高彦**

**Ongoing Innovation** 

©Internet Initiative Japan Inc. 1

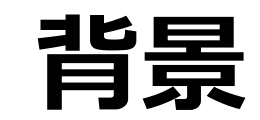

#### **送信ドメイン認証に対応する目的**

## • **メールを受け取ってもらう**

– 送信ドメイン認証に対応していないとメールを受け取ってもら えない例は珍しくない

#### • **ドメインを悪者から守る**

– 悪者は守りの手薄なドメインから攻撃を仕掛ける

#### **送信ドメイン認証とは**

# △ **受信者が spam を見分けるための技術**

# ◎ **送信者がドメインを守るための技術**

## **何を守るか**

## • **ヘッダ From のドメインを第三者の利用から守る**

## From: Takahiko Suzuki <takahiko@iij.ad.jp>

- 全ての MUA・Webmail で差出人として表示される
- もちろんエンベロープ From も認証できた方がいい

# **送信側の導入**

#### **「正当な送信」の把握**

## • **保護すべき「正当な送信」を洗い出す**

- 色々な部門
- 色々な方法
- 色々なドメイン
- これらの追加・変更

### • **全てを把握するのは容易ではない**

#### **最初の難関: メールの出口の洗い出し**

• **Google がドメインの所有者にメールの受信状況を毎 日レポートしてくれればいいのに…**

# DMARC aggregate report

## **DMARC aggregate report**

```
<record>
 <row><source_ip>198.51.100.199</source_ip>
  <count>4</count>
  …
 \langlerow><identifiers>
  <header_from>foo.example.com</header_from>
 </identifiers>
 <auth_results>
  <spf>
   <domain>foo.example.com</domain>
   <result>fail</result>
  </spf>
 </auth_results>
</record>
```
## **DMARC aggregate report**

- **送信ドメイン認証の結果をドメイン管理者にフィード バックする**
	- 送信元 IP アドレス
	- (レポートを出してくれているサービスが受け取った) 通数
	- 送信ドメイン認証評価結果
	- 大抵1日1回
- **主要な Mailbox Provider がレポートを提供**
	- Google, Yahoo! (US), AOL, Microsoft, Facebook, LinkedIn, XS4ALL, Mail.Ru, …

### **DMARC aggregate report**

## • **どんな送信を把握できるか**

- 正常な送信
- 把握している出口での設定ミスなどによる認証失敗
- 把握していない出口からの送信
	- 把握していない送信サービス、自宅からの送信など
- **悪意ある第三者による送信**
	- 導入後のドメインの不正利用の監視にも有用
- **様々な情報が見えるので関係者に話を通すこと**
- **XML 形式なので慣れないと読みづらい**
	- DMARC レポートの可視化サービスも選択肢
		- 重要なデータを預けるので選択は慎重に

# **DMARC レコード**

- **DMARC aggregate report をリクエストするために は DMARC レコードを宣言する**
	- DNS TXT レコードを所定の形式で宣言するもの

\_dmarc.example.com. IN TXT "v=DMARC1; p=none;

rua=mailto:dmarc@example.com"

- この時点では必ず "p=none" にしておくこと
- レポート送信先の宣言の "mailto:" を忘れやすいので注意
- レポート送信先は複数指定可能
- レポートの送信先が外部ドメインの場合は追加の宣言が必要

\_dmarc.example.com. IN TXT "v=DMARC1; p=none; rua=mailto:dmarc@example.net"

example.com.\_report.\_dmarc.example.net. IN TXT "v=DMARC1"

– 特殊な要件がない限り同じドメインで受け取るのがオススメ

## **DMARC レコード**

## • **サブドメインすら把握できていない場合は組織ドメイン に書けば認識してくれる**

- Public Suffix の下のレベルが組織ドメイン
	- <https://publicsuffix.org/>
		- .com, .co.jp, .jp, .日本, …
	- abc.def.example.com なら example.com が組織ドメイン
- From: username@abc.def.ghi.example.com の場合、以下の 順に DMARC レコードを探索する:
	- 1. \_dmarc.abc.def.ghi.example.com
	- 2. \_dmarc.example.com
- example.com に DMARC レコードを書いておけば配下のサブ ドメインは全てカバーできる
	- **無効にする手段はない**
	- **任意の階層のサブドメインに対応しているわけではない**

## **DMARC**

- **Domain-based Message Authentication, Reporting, and Conformance**
	- RFC7489

## • **大きく2つの機能に分けられる**

- ポリシーの宣言
- レポートの送信

## **DMARC ポリシー**

## • **認証失敗したメールの取り扱い方について、ドメイン 所有者の期待を宣言**

- "none" (何もしない)
- "quarantine" (隔離)
- **"reject" (拒絶)**
	- 「うちのドメインを名乗る (=ヘッダ From に持つ)、認証 できないメールは拒絶して欲しい」
- **メールの配送を、送信者ではなく、ドメイン所有者の 意向を踏まえて決定する**

– 受信者のポリシーにもよるので、必ず従われるとは限らない

#### **DMARC "reject" ポリシー**

- **"reject" はかなり強力なポリシーだが、宣言する側に もそれだけの理由 (と覚悟) がある**
	- メールが届かないことよりも悪用されるリスクの方が大きい
	- ドメインがフィッシングのターゲットにされやすい
	- 金融機関・行政機関など

#### • **受信側はそのまま受け入れることを推奨**

- Google, Yahoo! (US), AOL, Comcast なども DMARC ポリ シーを尊重して拒否 (一部例外あり)
- 国内 ISP での導入はあまり進んでいない

## • **"reject" ポリシーを宣言すると、本当に reject され る状況にあると思って扱ってよい**

#### **DMARC "reject" ポリシー**

#### • **"reject" を目指すべきか?**

- "reject" ポリシーを宣言するハードルは低くない
	- ドメインを名乗る全てのメールを完全に把握する
		- 狙われやすい大きな組織ほど準備に時間がかかる
		- **aggregate report は準備の大きな助けになる**
	- ML に投稿できない
		- MLを通ると SPF/DKIM が fail するので reject される
		- 顧客への連絡に使用するメールと従業員が使うメール のドメインを分離するなどの対策
- **フィッシング対策としての効果は絶大**
	- PayPal: 2013 年にフィッシングの報告が 70% 減少
	- Twitter: 1.1億通/日の詐称メールが数千通/日に減少
	- <https://www.agari.com/dmarc-numbers/>

### **DMARC "reject" ポリシー**

## • **Yahoo!, AOL の "reject" ポリシー導入事件**

- 2014年4月、"yahoo.com" が悪者に多用されるため、クレー ムに耐えかねて急遽 "reject" ポリシーを導入
- ML 経由したメールが一斉に reject されて大混乱
- 悪者は悪用できなくなった "yahoo.com" に**見切りをつけて** "aol.com" に移る
- 2週間後、急増したクレームに耐えかねて "aol.com" も "reject" ポリシーを導入
- 両社とも "reject" ポリシーの副作用についてはよく理解して いたが、副作用にこだわっているような状況ではなかった

## • **悪者は DMARC を導入していないドメインを渡り歩く**

– 今被害に遭っていなくても準備は進めておく

## **DMARC "none" ポリシー**

- **"reject" ポリシーは万人向けではない**
- **"none" ポリシーでも書いた方がいい**
	- **とりあえず "none" を書いても副作用がない**
		- 国内携帯キャリアや多くの ISP も宣言済み
	- **aggregate report を受け取れる**
	- 受け取り手による SPF・DKIM の解釈のブレがない
	- alignment (ドメインの一致) に relaxed mode を使うと SPF や DKIM による送信ドメイン認証対応がちょっとラクになる

## **DMARC**

# • **アメリカ国土安全保障省 (DHS) 指示 BOD 18-01**

- 発行: 2017年10月16日
- 対象: All Federal Executive Branch Departments and Agencies

• ざっくり .gov ドメイン

– 原文: <https://cyber.dhs.gov/assets/report/bod-18-01.pdf>

# • **DMARC ポリシーに関して**

- 90日以内に "p=none" を宣言すること
- 1年以内に "p=reject" を宣言すること

## **送信メールを DMARC に pass させる**

- **"spf=pass" + alignment**
- **"dkim=pass" + alignment**

**SPF 概要**

- **SMTP エンベロープFrom を接続元 IP アドレスで認証**
- **ドメイン管理者は正当な IP アドレスを DNS TXT レ コードを使って宣言**
- **転送・ML には対応不可**

C: EHLO outbound-mta.iij.ad.jp

 $S: 250$  ...

C: MAIL FROM:<takahiko@iij.ad.jp>

 $S: 250$  ...

C: RCPT TO:<someone@example.com>

…

iij.ad.jp. IN TXT "v=spf1 ip4:192.0.2.123 ip4:198.51.100.234 include:thirdparty.example.com -all"

## **SPF レコードの書き方**

## • **原則として "ip4", "ip6" のみを使う**

- **メール送信を代行するサービスを利用する場合、その サービスから提供される SPF レコードを "include" で参照する**
	- "include" は1回の評価で10個まで
- **最後は "-all"**
	- "~all" と扱われ方はあまり変わらない

example.jp. IN TXT "v=spf1 ip4:192.0.2.123 ip4:198.51.100.128/30 include:thirdparty.example.com -all"

• M3AAWG Best Practices for Managing SPF Records

– <https://www.m3aawg.org/Managing-SPF-Records>

## **SPF 経由で DMARC に対応させる**

## • **SPF の場合に要求される alignment**

- strict mode: エンベロープ From のドメイン = ヘッダ From のドメイン
- relaxed mode:エンベロープ From の組織ドメイン = ヘッダ From の組織ドメイン
- 基本的には strict mode で実現できるように頑張る
- **エンベロープ From とヘッダ From の一致を満たせ ないケースも**
	- エンベロープ From をバウンスの回収に使う送信システム

– DKIM で対応するしかない

#### **DKIM 概要**

- **ヘッダおよび本文に電子署名を施し、公開鍵で認証** – ヘッダ From を認証できる
- **公開鍵はドメインの DNS レコードにぶら下げる**
- **転送には対応可、ML には対応不可**

DKIM-Signature: v=1;a=rsa-sha256;c=relaxed/simple; h=To:From: Subject (略);d=iij.ad.jp;s=omgo2;t=1510031431; x=1511241031;bh=pvZ1fKe/ (略);b=UqcV8lw4(略); From: Takahiko Suzuki <takahiko@iij.ad.jp>

omgo2.\_domainkey.iij.ad.jp. IN TXT "v=DKIM1; k=rsa; p=MIIBIjAN(略)"

## **DKIM 作成者署名と第三者署名**

# • **作成者署名 (Author Signature)**

DKIM-Signature: v=1;a=rsa-sha256;c=relaxed/simple; h=To:From: Subject (略);d=iij.ad.jp;s=omgo2;t=1510031431; x=1511241031;bh=pvZ1fKe/ (略);b=UqcV8lw4(略); From: Takahiko Suzuki <takahiko@iij.ad.jp>

– iij.ad.jp ドメインの下に公開鍵をぶら下げられるのは iij.ad.jp の正当な所有者だけ

# • **第三者署名 (Third-Party Signature)**

DKIM-Signature: v=1;a=rsa-sha256;c=relaxed/simple;

h=To:From: Subject (略);d=example.com;s=foobar;t=1510031431; x=1511241031;bh=pvZ1fKe/ (略);b=UqcV8lw4(略);

From: Takahiko Suzuki <takahiko@iij.ad.jp>

- 作成者 iij.ad.jp と署名者 example.com の関係が不明。 example.com は悪意あるドメインかもしれない
- **ほぼ役に立たない**

#### **DKIM 署名設定**

- **ヘッダの正規化は relaxed がオススメ**
	- 通過する際 MTA によって整形される場合があるため
- **ダイジェストアルゴリズムは SHA-256**
- **暗号化方式は RSA (1024bit 以上)**
- **署名の有効期限は MTA が再送を諦める時間を考慮**
	- Postfix, sendmail のデフォルトは 5日
- **署名対象ヘッダ**
	- まずは自分の組織から発信されているメールを観察する
	- RFC6376 5.4.1. を参考にする
		- 大半のケースではこれで十分
	- 自組織で使用している独自ヘッダなどあれば追加する

## **DKIM 公開鍵管理**

omgo2.\_domainkey.iij.ad.jp. IN TXT "v=DKIM1; k=rsa; p=MIIBIjAN(略)"

- **3ヵ月~1年程度で交換する**
- **セレクタを使うと1つのドメインに複数の公開鍵が同時 に存在でき、ローテーションをおこないやすい**
	- 送信システムを委譲する場合、セレクタに DNS の複階層を使 うと管理がしやすい
		- "s=2017.office", "s=2018.office"
		- "s=2017.marketing", "s=2018.marketing"

#### **DKIM 公開鍵管理**

## • **複数のドメインを一括で管理したい場合、鍵管理を第 三者に委譲する場合は CNAME RR を使う**

- "s=key1", "s=key2", "s=key3"
- 異なるドメインへの委譲も可能

key1.example.jp IN CNAME key1.dkim.example.com key2.example.jp IN CNAME key2.dkim.example.com key3.example.jp IN CNAME key3.dkim.example.com key1.example.net IN CNAME key1.dkim.example.com key2.example.net IN CNAME key2.dkim.example.com key3.example.net IN CNAME key3.dkim.example.com

## **DKIM 経由で DMARC に対応させる**

## • **DKIM の場合に要求される alignment**

- strict mode: AUID (DKIM-Signature ヘッダの "d=") = ヘッダ From のドメイン
- relaxed mode: AUID (DKIM-Signature ヘッダの "d=") の 組織ドメイン = ヘッダ From の組織ドメイン
- やはり基本的には strict mode で実現できるように頑張る

# • **第三者署名では DMARC に対応できない**

– DKIM 対応をうたう送信事業者でも、作成者署名に対応してい ない場合があるので注意

## • **DKIM による対応が本命**

- エンベロープ From とヘッダ From が異なるケースに対応可
- 転送に対応可
- DKIM はインターネット標準 (STD76)

## **DKIM Crypto Update (dcrup)**

- **計算機の進化に負けないよう暗号強度を上げる**
- **RSA の場合、1156bit より大きな鍵では DKIM 公開 鍵レコードが 256 byte に収まらない**
- **より強力な暗号化方式のサポート**
	- 楕円曲線デジタル署名アルゴリズム ("ecdsa256")
	- エドワーズ曲線デジタル署名アルゴリズム ("ed25519")
	- 参考: <http://d.hatena.ne.jp/kazu-yamamoto/20171114/1510635277>

# • **RSA鍵のFingerprintのみをDNSに格納する (rsafp)**

- Fingerprint は公開鍵の SHA-256 ハッシュ値
- 公開鍵本体は DKIM-Signature ヘッダに格納し、Fingerprint を使って検証する
- **いずれの方式も受信側の普及を待ってからの投入にな るため、当面は様子見でよい**

#### **送信ドメイン認証の最後の課題**

## • **メーリングリスト**

- Subject や本文が書き替えられるので DKIM 署名が壊れる
- ML サーバが間に入るので IP アドレスに依存した SPF も使え ない

## **ARC (Authenticated Received Chain)**

• **送信者から最初に受け取った際の認証結果をバケツリ レー式に伝播させる**

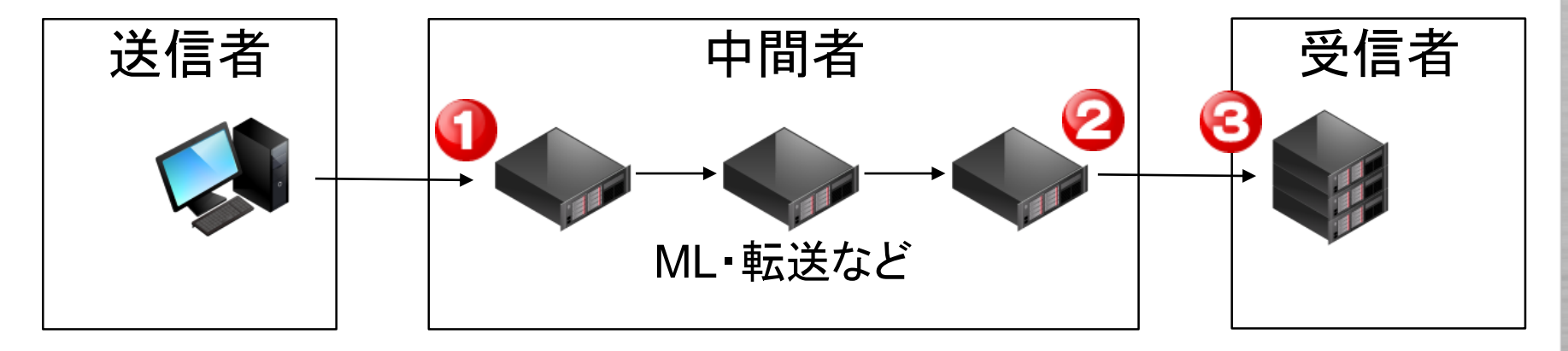

- 2 で 1 の認証結果を保存し、署名をする - 3は2 が署名した ● の認証検証を参照できる

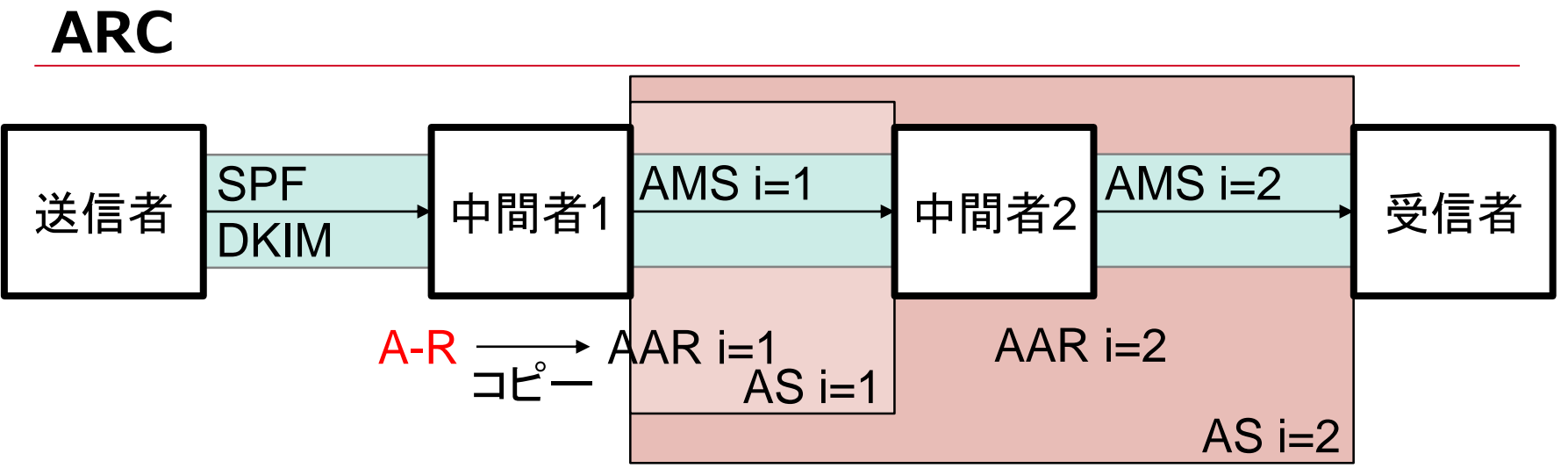

- **AAR が最初の認証結果を保存する**
- **AMS はほぼ DKIM であり、直近の送信元の正当性を提供する**
	- 中間者がヘッダや本文を改変する前提なので、直近の署名しか 検証できない
- **AS が chain の正当性を保証する**
	- chain 中の全 ARC 関連ヘッダに署名し、改ざんを防ぐ

A-R: Authentication-Results AAR: ARC-Authentication-Results AMS: ARC-Message-Signature AS: ARC-Seal

## **ARC**

- **DMARC の検証ができなかった場合に参照する**
	- 転送や **ML に対応**できるようになる
	- ARC が普及すると送信ドメイン認証が完成する

## • **マルチホップ可**

- 通過するたびに検証と署名をおこなう
- **中間者が信頼できる前提**
	- ホップ上の全ての中間者を信頼できる必要がある
	- 中間者のホワイトリスト・レピュテーションが必要

– "信頼" の連鎖 (chain)

## **ARC**

### • **受信時のポリシーは複雑になる**

– "dmarc=reject" かつ "arc=pass" な場合にどうするべきか?

- DMARC を尊重して拒絶する
- ARC を尊重して受け取る

### • **普及状況**

- Google (送受信), AOL (受信) が対応
- 様子見の Mailbox Provider も多い
	- 特に送信側の対応がすごく手間

– 普及するとしてももう少し先

## **忘れてよいもの**

- **Sender ID (RFC4406, RFC4407)**
- **DKIM ADSP (RFC5672)**

# **受信側の導入**

#### **認証結果活用の原則**

## • **最初に見るのは DMARC**

- DMARC の "quarantine", "reject" はできる限りそのまま受 け入れる
- "reject" 宣言しているドメインにはそれだけの覚悟がある
- **SPF, DKIM のスコアは "pass" と "pass 以外" の区 別で十分**
	- 正当な出口から送信されているか、そうでないか
	- DMARC の出現もあり "fail", "softfail", "neutral", "none" に 大きな違いはない
- **SPF, DKIM では必ずドメインと組み合わせて評価**
	- ホワイトリスト
	- ドメインレピュテーション
- **DKIM は作成者署名の検証結果のみ参照する**

#### **認証結果活用のユースケース**

## • **pass しているドメインを使ったホワイトリスト**

- 「このドメインから正当に送られているメールは spam フィ ルタをスキップして受け取る」
- 見た目の似た別のドメイン (cousin domain) を使った攻撃が 存在するため、ホワイトリストとの組み合わせは必須

## • **認証必須ドメインの指定**

- 「このドメインを名乗る、認証に pass していないメールを フィルタ・隔離・拒絶」
- **自組織ドメイン**
- 特定の会社・ドメインを騙ったフィッシングが流行った場合の 受信側でできる対策
	- 本当は騙られているドメインに DMARC "reject" ポリシー を宣言して欲しい

#### **BIMI (Brand Indicators for Message Identification)**

## • **DMARC の検証ができたメールにブランドのロゴ画像 を表示する**

– Webmail や MUA での利用を想定

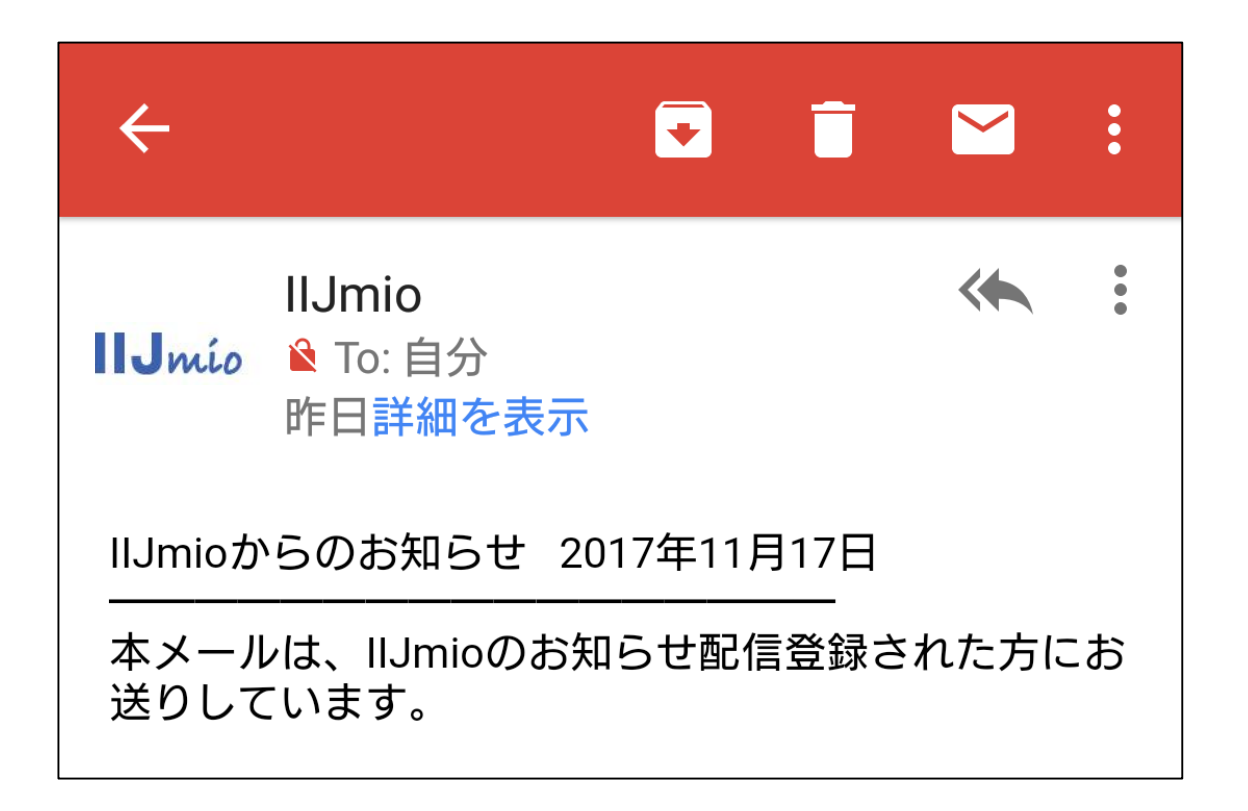

## **BIMI 受信時の処理の流れ**

## • **まずは送信ドメイン認証**

DKIM-Signature: v=1; (略);d=iij.ad.jp;s=omgo2; (略) From: Takahiko Suzuki <takahiko@iij.ad.jp> BIMI-Selector: v=BIMI1; s=weekend.jp;

## • **BIMI セレクタと組み合わせて DNS を参照**

weekend.jp.\_bimi. iij.ad.jp IN TXT "v=BIMI1; z=64x64,512x512; f=png,jpg; l=https://image.iij.ad.jp/bimi/logo/"

– セレクタは宛先、時間、ブランドなどによって使い分ける

# • **MUA や Webmail 用に結果をヘッダに載せる**

BIMI-Location: v=BIMI1; l=https://image.iij.ad.jp/bimi/logo/512x512.png, https://image.iij.ad.jp/bimi/logo/64x64.png

- Authentication-Results ヘッダと同様、信頼関係が前提
- サイズや画像形式はポリシーに合わせて選択

## **BIMI**

- **DMARC 導入のモチベーションとして**
- **BIMI-Selector ヘッダで間接的にロゴの URL を指定 する**
- **仕様については議論中**
	- 信頼できないドメインのロゴを表示するのは危険
	- 信頼をどう担保するかについて議論中
- **ドラフト:**
	- <https://github.com/authindicators/rfc-brand-indicators-for-message-identification>

# **まとめ**

#### **まとめ**

- **送信ドメイン認証は自分のドメインを守る技術**
- **まず DMARC レコードを書きましょう**
- **悪用される前に送信ドメイン認証の準備を粛々と進め ましょう**